[Manually](http://me.westpecos.com/go.php?q=Manually Closing Jquery Dialog From Iframe) Closing Jquery Dialog From Iframe >[>>>CLICK](http://me.westpecos.com/go.php?q=Manually Closing Jquery Dialog From Iframe) HERE<<<

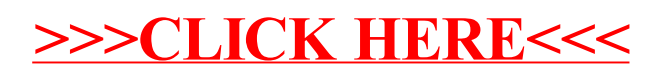